# **LANSA Documentation Roadmap**

This is a documentation navigation tool. It will guide you through the various LANSA resources based on your role.

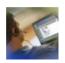

Administrator

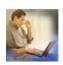

Developer

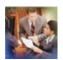

Project Manager

Overview of LANSA's guides

What is LANSA? An outline of LANSA's product range

LANSA Glossary of terms used in LANSA's documentation

Conventions used in this document

Edition Date May 5, 2014

© LANSA

#### 1. Administrator

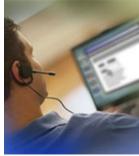

Quick A commonly used list of references and resources Reference for LANSA Administrators. List

Product List

A product specific list of links for Administrators.

Checklist Some tips for Administrators and common items to review when acting as Administrator for the LANSA software.

## 1.1 Administrators Quick Reference List

Following is a list of commonly referenced administration material:

| Topic                                   | Visual LANSA                            | LANSA for iSeries                                     |
|-----------------------------------------|-----------------------------------------|-------------------------------------------------------|
| LANSA System                            | System Definitions                      | Review System Settings                                |
| Settings                                |                                         | System Data Areas                                     |
| Partition Settings                      | Partitions                              | Creating or Changing Partition Definitions            |
| Visual LANSA<br>Environment<br>Settings | Environment<br>Settings                 | Housekeeping and<br>Environment Settings              |
| User Security<br>Settings               | User and Security<br>Maintenance        | User Access to the LANSA<br>System                    |
| Change<br>Management                    | Change Management                       | Task Tracking                                         |
| About LANSA<br>Software Details         | Gathering<br>Information About<br>LANSA | Refer to the ABOUT parameter in the LANSA Parameters. |
| Full RDMLX<br>Partitions                | RDML and RDMLX<br>Partition Concepts    | If you Enable a Partition for Full RDMLX              |
| Export and Export                       | Export and Import                       | Exporting and Importing                               |
| Licenses                                | LANSA Windows<br>License                | LANSA for IBM i License                               |

### Other Useful Guides for Administrators:

| Ø Introduction to LANSA for iSeries<br>Guide |
|----------------------------------------------|
| Ø LANSA Open System Utilities<br>Guide       |
|                                              |

| LANSA Application Deployment Tool | Ø LANSA Application Deployment<br>Tool |
|-----------------------------------|----------------------------------------|
| Deploying Visual LANSA            | Ø Deploying Visual LANSA               |
| Application On Linux Guide        | Application On Linux Guide             |

#### Return to

#### 1. Administrator

## 1.2 Administrator Product List

Following is a list of the key Administrator sections for specific LANSA products:

| Product           | Complete Guide                                  | Key Sections                                                                                                  |
|-------------------|-------------------------------------------------|----------------------------------------------------------------------------------------------------|
| LANSA<br>Product  | Ø Installing LANSA<br>on IBM i Guide            | LANSA for IBM i Licenses                                                                                      |
| Licenses          | Ø Installing LANSA on Windows Guide             | Visual LANSA Windows Licenses                                                                                 |
| LANSA for iSeries | Ø LANSA for<br>iSeries User Guide               | Housekeeping Components of LANSA<br>Administration Menu                                                       |
|                   | Ø Introduction to<br>LANSA for iSeries<br>Guide | Refer to complete guide as an excellent overview to working with LANSA systems on IBM i .                     |
|                   | Ø LANSA<br>Communication<br>Setup Guide         | Refer to this guide to set up communications to an IBM i host.                                                |
|                   | Ø LANSA Open<br>System Utilities<br>Guide       | Refer to complete guide for a list of very useful special utilities for IBM i .                               |
|                   | Ø Installing LANSA<br>on IBM i Guide            | Planning a new LANSA Installation on an IBM i                                                                 |
|                   |                                                 | LANSA for IBM i Only Installation Planning a new LANSA Installation on an IBM i                               |
| Visual<br>LANSA   | Ø Visual LANSA<br>Administrator Guide           | Refer to complete guide.                                                                                      |
|                   | Ø Installing LANSA<br>on Windows Guide          | <ul><li>Planning a Visual LANSA Installation</li><li>Visual LANSA with LANSA for iSeries<br/>System</li></ul> |

- Visual LANSA Independent System
- Visual LANSA Client Only System

LANSA for Ø LANSA for the the Web Web Administration

LANSA for the Web Administrator

Ø Installing LANSA Single-tier LANSA for the Web Installation on IBM i Guide

Single-tier LANSA for the Web Installation

(LANSA for iSeries Installed)

Multi-tier LANSA for the Web Installation Multi-tier LANSA for the Web Installation (LANSA for iSeries Installed)

LANSA for the Web Configuration and Set Up on IBM i

on Windows Guide

- Ø Installing LANSA Web Function Editor Installation
  - LANSA for the Web Administrator Installation
  - Single-tier LANSA for the Web on Windows Installation
  - LANSA for the Web on Windows Web Server Only
  - Multi-tier LANSA for the Web on Windows Installation
  - Mixed Multi-Tier LANSA for the Web (Windows/IBM i)
  - LANSA for the Web Deployment Configurations.

LANSA Integrator Ø LANSA **Integrator Guide**  JSM Administration

Appendix A: Performance and Tuning

Ø Installing LANSA LANSA Integrator Installation on IBM i on IBM i Guide LANSA Integrator Setup and Configuration

on IBM i

Ø Installing LANSA ■ Installing LANSA Integrator on on Windows Guide Windows

LANSA Ø LANSA Open Getting Started

Open Guide

Client Administrator Guide and environment configuration.

#### Return to

1. Administrator

## 1.3 Administrator Checklist

Following is a checklist of administrator topics:

| Topic                                                                                                    | Visual<br>LANSA                     | LANSA for iSeries                                |
|----------------------------------------------------------------------------------------------------|-------------------------------------|--------------------------------------------------|
| Have you reviewed the LANSA System level settings?                                                             | System<br>Definitions               | Review System Settings System Data Areas         |
| Have you defined the partition level settings?                                                                 | Partitions                          | Creating or<br>Changing Partition<br>Definitions |
| If the partition is multilingual, have you reviewed the language settings?                                     | Language<br>Settings                | Partition<br>Multilingual<br>Attributes          |
| Has the partition been enabled for Full RDMLX development?                                                     | RDML and RDMLX Partition Concepts   | If you Enable a<br>Partition for Full<br>RDMLX   |
| Have you reviewed the environment settings such as locks, languages, messages, etc.?                           | Environment<br>Settings             | System Data Areas                                |
| Have you set the LANSA user security for all developers?                                                       | User Security<br>and<br>Maintenance | Review User<br>Access to the<br>LANSA System     |
| Have you defined your Change<br>Management strategy and configured<br>LANSA for this strategy?                 | Change<br>Management                | Task Tracking                                    |
| If you are using Visual LANSA with LANSA for iSeries, have you configured the systems to use the Host Monitor? | Host Monitor                        | LANSA PC<br>Development                          |
| Do you have any existing LANSA applications to import/export into the                                          | IMPORT                              | Exporting and Importing                          |

### partitions?

| What is the quickest way to find out the details about the installed LANSA software? | Gathering<br>Information<br>About<br>LANSA | LANSA Command<br>(refer to the<br>ABOUT<br>parameter) |
|--------------------------------------------------------------------------------------|--------------------------------------------|-------------------------------------------------------|
| Have you checked the LANSA licenses installed?                                       | LANSA<br>Windows<br>License                | LANSA IBM i<br>License                                |

### Return to

1. Administrator

### 2. Developer

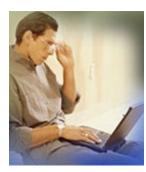

Quick A commonly used list of references and resources Reference for LANSA Developers. List

Product Product specific list for Developers.List

Checklist Some guidelines for Developers and some

common items to review as Developers build

LANSA applications.

# **2.1 Developers Quick Reference List**

Following is a list of commonly referenced developer materials:

| Product<br>Development | Complete Guide                       | Key Sections                                                                                                    |
|------------------------|--------------------------------------|----------------------------------------------------------------------------------------------------|
| ALL<br>PRODUCTS        | Ø Technical<br>Reference Guide       | RDML Commands RDMLX Commands Built-In Functions                                                                 |
|                        | Ø Application<br>Design Guide        | Refer to complete guide.                                                                                        |
|                        | Ø Multilingual<br>Design Guide       | Refer to complete guide.                                                                                        |
|                        | Ø SET Guide                          | Guide organized by product.                                                                                     |
|                        | Ø Tutorial<br>Directory              | Tutorials organized by product.                                                                                 |
| Visual<br>LANSA        | Ø Visual LANSA<br>Developer Guide    | Creating Fields Creating Databases Creating Applications using Functions Creating Applications using Components |
|                        |                                      | Refer to complete guide. (This guide will only be available if you installed the Visual LANSA Framework.)       |
|                        | Ø Visual LANSA<br>Logical Modeler    | Refer to complete guide.                                                                                        |
|                        | Ø Visual LANSA<br>Tutorials          | Refer to all tutorials.                                                                                         |
| LANSA for iSeries      | Ø LANSA for<br>iSeries User<br>Guide | Fields Files Processes                                                                                          |

**Ø** LANSA iSeries Refer to all tutorials.

**Tutorials** 

LANSA for Ø LANSA Web Refer to complete guide.

the Web Application WAM Tutorials Modules Guide

LANSA Ø LANSA JSM Clients

Integrator Guide JSM HTTP Extensions

JSM Services

**Integrator Tutorials** 

LANSA Ø LANSA Open Function Details

Open Guide

LANSA Ø LANSA Client Commands

Client User Guide Create and Run Queries

Ø LANSA Client

**Tutorials** 

#### Return to

2. Developer

## 2.2 Developer Product List

Following is a list of the LANSA product guides and key sections for developers:

| Product         | Complete Guide                                                                                                    | Key Sections                                                                                 |
|-----------------|----------------------------------------------------------------------------------------------------|----------------------------------------------------------------------------------------------|
| Visual<br>LANSA | Ø Visual LANSA Global<br>Guide                                                                                     | This is a global guide containing all Visual LANSA Guides.                                   |
|                 | Ø Visual LANSA<br>Administrator Guide                                                                              | Host Monitor System Information Maintenance Environment Settings                             |
|                 | Ø Visual LANSA User<br>Guide                                                                                       | Using the Editor Editing Objects                                                             |
|                 | Ø Visual LANSA<br>Developer Guide                                                                                  | Creating Fields Creating Databases Creating Applications using Functions Creating Components |
|                 | Ø Visual LANSA Framework Guide  (These links are only available if you have installed the Visual LANSA Framework.) | Building the Application Framework Programming                                               |
|                 | Ø Visual LANSA Logical<br>Modeler                                                                                  | Refer to complete guide.                                                                     |
|                 | Ø Visual LANSA Tutorials                                                                                           | Refer to all tutorials.                                                                      |
|                 | Ø SET Guide                                                                                                    | Windows Examples                                                                             |
| for             | Ø LANSA for iSeries<br>Global Guide                                                                                | This is a global guide containing all LANSA for iSeries Guides.                              |
| iSeries         | Ø Introduction to LANSA for iSeries Global Guide                                                                   | Refer to complete guide. This guide is a very good starting point                            |

for new LANSA IBM i users.

Ø LANSA for iSeries User **Fields** Guide **Files** 

**Processes and Functions** 

Ø Technical Reference

Guide

This is a reference guide only for both

Visual LANSA and LANSA for

iSeries.

Ø LANSA Open System

**Utilities Guide** 

Available Open System Utilities

**Direct Calling Processes and Functions** 

Ø LANSA iSeries Tutorials Refer to all tutorials.

Ø SET Guide iSeries (OS/400) Examples

for the

Web

LANSA Ø LANSA for the Web

Global Guide

This is a global guide containing all

Web Guides.

Ø LANSA Web Application Refer to complete guide.

**Modules Guide** 

Ø LANSA for the Web

Administration

Refer to the complete guide if you are developing Web Application Modules

(WAMs).

Ø SET Guide Web and Internet Examples

LANSA Ø LANSA Integrator Guide JSM Clients

**Integrator** 

JSM HTTP Extensions

JSM Services

Ø SET Guide Integrator/JSM Examples

LANSA Ø LANSA Open Guide

Refer to complete guide.

Open

LANSA Ø LANSA Client User

Client Guide **Commands** 

Ø LANSA Client Administrator Guide

This guide may be helpful if you require details about the environment

settings that may impact how queries execute.

LANSA Client Tutorials

Refer to all tutorials.

#### Return to

2. Developer

### 2.3 Developer Checklist

Following is a checklist of developer topics:

Have you established naming standards &

guidelines for LANSA

development?

Start with Standards

**Object Naming Standards** 

Do you understand LANSA Change Management task tracking and change

control?

Task Tracking

Do you know the basic steps Application Development

for approaching LANSA application development?

Do you know the basic steps Step 1. Building the Repository

for building the LANSA

Repository?

Do you know the different Types of LANSA Applications

type of LANSA applications

that can be created?

Do you know how to build

**Universal Applications?** 

**Creating Applications using Functions** 

Do you know how to build

Creating Applications using Components

Component Applications?

Do you know how to deploy Refer to 1.1 Administrators Quick Reference

applications? List.

Do you know all of the

**Fields** 

LANSA Field Definition

**Creating Fields** 

characteristics and features?

**Files** Do you know all of the

LANSA Files characteristics Creating Application Databases

and features?

System & Multilingual Variables Do you know the different

System Variables?

Do you know how to use LANSA Templates?

**Application Templates** 

Do you understand the LANSA RDML Command concepts?

LANSA RDML
RDML Commands

Do you know about the LANSA Built-In Functions?

Built-In Functions by Category

Do you know the LANSA Codes & Formats?

LANSA Formats, Values and Codes

Do you know all of the LANSA Function characteristics?

Creating Applications using Functions
Processes and Functions

Do you know how to code Reports in LANSA?

Producing Report in LANSA

Do you know how to execute LANSA applications?

**Executing Applications** 

Do you know about LANSA LANSA Debug mode for IBM i

Debugging & Tracing?

Debugging Applications for Visual LANSA Interactive Debugging has extensive interactive debugging facilities to debug applications developed with various Visual LANSA Technologies including:

- Visual LANSA Components
- Web Functions
- WAMs
- LANSA SuperServer Functions
- RDML Functions executable as batch jobs using X\_RUN

**Tracing** for LANSA Integrator

Do you know where to find Troubleshooting troubleshooting information?

Do you know how to design Application Design LANSA applications? Application Design Guide

Do you know how to develop LANSA applications for multiple languages?

Do you know where to find SET Guide a complete list of all shipped Sample RDML Programs LANSA samples and examples?

Do you know where to find Tutorial Directory a complete list of all of the LANSA tutorials?

#### Return to

2. Developer

### 3. Project Manager

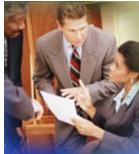

Quick Reference List

Commonly used list of references and resources for LANSA Project Managers.

Product List A product specific list of topics that are useful for Managers.

Checklist

Some important topic references for LANSA Project Managers.

Project Managers will want to review a variety of information sources as they manage LANSA projects. The Project Manager links focus on high-level overviews of the products and tasks.

## 3.1 Project Manager Quick Reference List

Following is a list of commonly referenced project manager materials:

| Manager Topic                                                                                                    | Guide                                            |
|----------------------------------------------------------------------------------------------------|--------------------------------------------------|
| The installation global guide provides details for installing any of the LANSA products on the IBM i , Windows and Linux platforms. You will be able to locate requirements and planning information to assist in your install.          | Ø Installing<br>LANSA<br>Guide                   |
| This guide will help you to understand some of the design issues when preparing for LANSA application development. It may provide you with some valuable design insights prior to beginning your first project.                          | Ø<br>Application<br>Design Guide                 |
| This guide will help you understand issues relating to multilingual development projects. It explains basic architecture concepts for multilingual applications and is useful for understanding the impacts of using multiple languages. | Ø<br>Multilingual<br>Application<br>Design Guide |
| This guide is a very good starting point for new LANSA IBM i users. It is an excellent introduction to using the LANSA for iSeries development environment.                                                                              | Ø Introduction to LANSA for iSeries Guide        |
| You should use this guide primarily as a reference for LANSA development techniques and to lookup specific topics.                                                                                                    | Ø Visual<br>LANSA<br>Developer<br>Guide          |
| This guide provides important concepts for managing the LANSA application environment. It will help you to understand how development can be controlled.                                                                                 | Ø Visual<br>LANSA<br>Administrator<br>Guide      |
| This guide provides some helpful working samples and examples of how LANSA products may be used. You may find valuable design ideas and development approaches in this guide.                                                            | Ø SET Guide                                      |
| This directory lists all LANSA tutorials by product and will help                                                                                                    | Ø Tutorial                                       |

you understand training requirements.

Directory

### Return to

2. Developer

## 3.2 Project Manager Product List

Following is a list of the LANSA product guides and key sections for project managers:

| Product         | Complete<br>Guide                             | Key Sections                                                                                                    |
|-----------------|-----------------------------------------------|----------------------------------------------------------------------------------------------------|
| ALL<br>PRODUCTS | Ø Application<br>Design Guide                 | Refer to this guide before starting to develop<br>your LANSA applications. It provides a wide<br>range of valuable design tips.                     |
|                 | Ø Multilingual<br>Application<br>Design Guide | Refer to this guide before starting to plan and develop multilingual applications in LANSA.                                                         |
|                 | Ø SET Guide                                   | This guide provides some helpful samples and examples of how LANSA products may be used.                                                            |
|                 | Ø Tutorial<br>Directory                       | This directory lists all LANSA tutorials by product and will help you understand and schedule training.                                             |
| Visual<br>LANSA | Ø Visual<br>LANSA Global<br>Guide             | The global guide contains all Visual LANSA Guides. This is a very useful resource if you wish to search for topics specifically about Visual LANSA. |
|                 | Ø Visual<br>LANSA<br>Administrator<br>Guide   | Managers may wish to review the Change Management section of this guide.                                                                            |
|                 | Ø Visual<br>LANSA User<br>Guide               | Managers wishing to review Visual LANSA development editor will benefit from the Using the Editor section of this guide.                            |
|                 | Ø Visual<br>LANSA<br>Developer Guide          | All managers should review the Getting Started with LANSA Development and Creating LANSA Applications sections of this guide.                       |
|                 | Ø Visual                                      | Introduction provides a high level description                                                                                                    |

|                   | LANSA<br>Framework<br>Guide                                                       | of the Visual LANSA Framework.                                                                                                    |
|-------------------|-----------------------------------------------------------------------------------|----------------------------------------------------------------------------------------------------|
|                   | Ø Visual<br>LANSA Logical<br>Modeler                                              | The Introduction provides a description of Logical Modeling concepts and benefits.                                                                                                    |
|                   | Ø Visual<br>LANSA<br>Fundamental<br>Tutorials                                     | This guide contains tutorials to teach the fundamentals of Visual LANSA such as the Repository and uses Forms for processing.                                                            |
|                   | Ø Developing<br>Windows<br>Applications<br>with a Visual<br>Framework<br>Tutorial | This tutorial introduces the skills needed to develop Windows applications for Windows and Web using the Visual LANSA Framework.                                                         |
| LANSA for iSeries | Ø LANSA for<br>iSeries Global<br>Guide                                            | Global guide contains all iSeries Guides. This is a very useful resource if you wish to search for topics specifically about LANSA for iSeries.                                          |
|                   | Ø Introduction<br>to LANSA for<br>iSeries Guide                                   | This guide is a very good starting point for new LANSA IBM i users. It is an excellent introduction to LANSA for iSeries development.                                                    |
|                   |                                                                                   | Introduction to the LANSA Repository The LANSA Environment                                                                                                    |
|                   |                                                                                   | Getting Started with LANSA                                                                                                    |
|                   | Ø LANSA for<br>iSeries User<br>Guide                                              | The LANSA Overview section provides a description of the LANSA for iSeries development environment. This guide provides complete documentation for IBM i development and administration. |
|                   | Ø LANSA                                                                           | This guide includes the complete LANSA for                                                                                                    |

|                      | iSeries Tutorials                           | iSeries training.                                                                                                    |
|----------------------|---------------------------------------------|----------------------------------------------------------------------------------------------------|
|                      | Ø LANSA for<br>Web Global<br>Guide          | Global guide contains all Web Guides. This is a very useful resource if you wish to search for topics specifically about LANSA for the Web. |
| LANSA for<br>the Web | Ø LANSA Web<br>Application<br>Modules Guide | The Introduction to WAMs provides a summary of how to develop LANSA for the Web application using Web Application Modules.                  |
| LANSA<br>Integrator  | Ø LANSA<br>Integrator Guide                 | The Introduction provides a description of the LANSA Integrator components and operation.                                                   |
| LANSA<br>Open        | Ø LANSA Open<br>Guide                       | The Introduction provides an overview of how the LANSA Open middleware operates.                                                            |
| LANSA<br>Client      | Ø LANSA<br>Client User<br>Guide             | The Introduction provides and overview of the LANSA Client features and functions.                                                          |
|                      | Ø LANSA<br>Client Tutorials                 | It may be helpful to complete these tutorials to understand how your business may use LANSA Client.                                         |

### Return to

2. Developer

# 3.3 Project Manager Checklist

Following is a checklist of manager topics:

| Checklist Items                                                                                                   | Related Topics                                                                                                    | Complete<br>Guide                                     |
|----------------------------------------------------------------------------------------------------|----------------------------------------------------------------------------------------------------|-------------------------------------------------------|
| Are you familiar with the different LANSA products that make up the LANSA family?                                 | The What is LANSA? section provides a description of all LANSA products.                                                                                                  | Ø Installing<br>LANSA on<br>IBM i Guide               |
| Are you familiar with the basic software component definitions?                                                   | LANSA Software Definitions and Development and Deployment Options will help you determine the type of LANSA systems and environment is best suited to your project needs. | Ø Installing<br>LANSA on<br>Windows<br>Guide          |
| Are you familiar with the basic Repository-based 4GL development principles and LANSA architecture?               | All managers should review the Getting Started with LANSA Development and Creating LANSA Applications sections of this guide.                                             | Ø Visual<br>LANSA<br>Developer<br>Guide               |
| If you are using the LANSA for iSeries development environment, have you reviewed the basic development concepts? | Refer to complete guide.                                                                                                    | Ø<br>Introduction<br>to LANSA<br>for iSeries<br>Guide |
| Have you decide upon a change management approach with the LANSA Administrator?                                   | Change Management                                                                                                    | Ø Visual<br>LANSA<br>Administrator<br>Guide           |
| Do you know about the LANSA online training for assisting your development team?                                  | Refer to complete list.                                                                                                    | Ø Tutorial<br>Directory                               |

complete LANSA documentation set, use the Global Guide.

If you need to access the Use the search tab to locate the required topic information.

Ø LANSA Global Guide

You should also review the 3.2 Project Manager Product List for each of the LANSA Products being used on your project.

#### Return to

2. Developer

### **Overview of LANSA Guides**

| Guide                                        | Description                                                                                                    | Used by? |
|----------------------------------------------|----------------------------------------------------------------------------------------------------|----------|
| Ø What's New in<br>this version of<br>LANSA? | This guide summarizes the new features introduced in this version of LANSA. It is a very good starting point.    | All      |
| Ø Tips for Using<br>Online Guides            | This guide provides some tips for using the online documentation including searching, navigation, printing, etc. | All      |

### The guides fall into these groups:

- Installation and Deployment
- LANSA for iSeries
- Visual LANSA
- LANSA Integrator and LANSA for the Web
- LANSA Open and LANSA Client
- Design and Reference

# **Installation and Deployment**

| Guide                                                  | Description                                                                                                    | Used by?                                 |
|--------------------------------------------------------|----------------------------------------------------------------------------------------------------|------------------------------------------|
| Ø Installing<br>LANSA on IBM<br>i Guide                | This guide has been written for IBM i system administrators or developers who are responsible for installing and maintaining the LANSA development and execution environments. It describes the installation of LANSA software components on an IBM i Server.                                                                           | Administrators                           |
| Ø Installing<br>LANSA on<br>Windows Guide              | This guide has been written for Windows system administrators or developers who are responsible for installing and maintaining the LANSA development and execution environments. This guide describes the installation of LANSA software and their components on a Microsoft Windows platform.                                          | Administrators                           |
| Ø Installing<br>LANSA on<br>Linux Guide                | This guide provides instructions for installing LANSA on a Linux Server. The contents are written for technical support staff and LANSA developers and assume that readers have a solid understanding of the Linux operating system and LANSA.                                                                                          | Administrators                           |
| Ø Installing<br>LANSA<br>Communications<br>Setup Guide | This guide provides instructions for installing LANSA Communications Extensions to provide access to TCP/IP (Sockets) as a communications method to an IBM i, Visual LANSA or Linux host. These extensions provide native TCP/IP sockets support to LANSA workstation products by exposing the sockets interface via an APPC interface. | Administrators                           |
| Ø Deploying<br>LANSA<br>Applications on                | This guide describes the many options and settings required to deploy a Visual LANSA application onto a target PC or execution-                                                                                                    | Administrators<br>Developers<br>Managers |

Windows only Linux system using the LANSA

Application Deployment Tool.

Ø Deploying LANSA Application on Linux Guide This guide provides instructions for planning Administrators and deploying Visual LANSA applications on Developers a Linux Server. It is assumed that readers have a solid understanding of the Linux

operating system and Visual LANSA. It is also assumed that the application to be ported to Linux already works with a Windows

Server.

**Ø**Deployment

Check List/Planning Sheet Index for Visual LANSA

Framework

This document provides detailed step-by-step Administrators

instructions for deploying Visual LANSA Framework applications in Windows or Web. The instructions also cover the deployment of

RAMP applications.

### **LANSA for iSeries**

| Guide                                                 | Description                                                                                                    | Used by?                                 |
|-------------------------------------------------------|----------------------------------------------------------------------------------------------------|------------------------------------------|
| Ø<br>Introduction<br>to LANSA<br>for iSeries<br>Guide | This guide has been written for new LANSA IBM i developers who are beginning to create their first applications using the LANSA for iSeries development environment. This guide describes the basic components of the IBM i application development environment. |                                          |
| Ø LANSA<br>for iSeries<br>User Guide                  | This guide describes the facilities available with LANSA for iSeries and the LANSA Repository. It describes how to access and how to use these facilities.                                                                                                    | Administrators<br>Developers<br>Managers |
| Ø LANSA<br>for iSeries<br>Tutorials                   | The LANSA for iSeries Tutorials have been designed to introduce you to the LANSA Repository and the RDML programming language. These tutorials provide a simple introduction to developing applications with LANSA.                                              | Developers                               |
| Ø Technical<br>Reference                              | This guide provides a summary of all LANSA technical rules including RDML & RDMLX commands and Built-In Functions.                                                                                                    | Developers                               |
| Ø LANSA<br>Open<br>System<br>Utilities<br>Guide       | This guide contains technical information about<br>the LANSA Open Systems Utilities that allow you<br>to perform powerful global manipulations of a<br>LANSA system outside many of the normal<br>internal LANSA checks.                                         | Administrators<br>Developers             |

## **Visual LANSA**

| Guide                                                            | Description                                                                                                    | Used by?                                 |
|------------------------------------------------------------------|----------------------------------------------------------------------------------------------------|------------------------------------------|
| Ø Visual<br>LANSA<br>Administrator<br>Guide                      | This guide contains the common administration tasks and descriptions of how they are accomplished. It documents all environmental settings for Visual LANSA.                                                                                                    | Administrators                           |
| Ø Visual<br>LANSA User<br>Guide                                  | This guide contains a description of all IDE menu categories and their options. Guide describes the main parts of the IDE (Repository Browser, Outliner, Detailer, Source Editor, etc.) and how the interface works. It defines the LANSA development environment user interface options. | Developers                               |
| Ø Visual<br>LANSA<br>Developer<br>Guide                          | This guide focuses on how to create applications in LANSA. It is an application programmer's guide. It provides practical techniques for developers to create their applications and assumes that they know how to use the interface (as described in the User Guide).                    | Developers                               |
| Ø Visual<br>LANSA<br>Framework<br>Guide                          | This guide provides a complete summary for installing and programming with the Visual LANSA Framework. The Framework is an optional extension to LANSA that provides an application framework for designers and developers. The guide includes a set of online tutorials.                 | Administrators<br>Developers<br>Managers |
| Ø Ø Rapid<br>Application<br>Modernization<br>Process-TS<br>Guide | This guide provides instructions for using RAMP to modernize 5250-applications. The guide includes a set of of tutorials.  The RAMP-TS software supersedes RAMP_NL. The RAMP_NL guide has not been linked to this list.                                                                   | Developers<br>Administrators<br>Managers |

| ØV  | 'isual |
|-----|--------|
| LAI | NSA    |
| Log | ical   |
| Mo  | deler  |

This guide provides instructions for planning and creating a data model using the Visual LANSA Logical Modeler. The contents are written for system analysts and LANSA developers and assumes that readers have a solid understanding of data modeling and are familiar with one or more data modeling methodologies. The guide includes a set of online tutorials.

#### **Developers**

#### Ø Visual LANSA Tutorials

The Visual LANSA Tutorials have been designed to introduce you to the IDE, LANSA Repository and the RDML programming language using forms and functions. These tutorials provide a complete set of exercises to learn about to developing applications with LANSA.

**Developers** 

# LANSA Integrator and LANSA for the Web

| Guide                                             | Description                                                                                                    | Used by?                                 |
|---------------------------------------------------|----------------------------------------------------------------------------------------------------|------------------------------------------|
| Ø LANSA<br>Integrator<br>Guide                    | This guide has been written for developers who will be using the LANSA Integrator, in particular the Java Service Manager, to interact with Java classes (programs). It is assumed that the reader has some knowledge of the target operating system. (for example OS/400, Windows or Linux). The guide includes a set of online tutorials. | Administrators<br>Developers<br>Managers |
| Application                                       | This guide summarizes LANSA for the Web application development using LANSA Web Application Modules (WAMs). The guide includes a set of online tutorials.                                                                                                    | Administrators<br>Developers<br>Managers |
| Ø LANSA for<br>the Web<br>Administration<br>Guide | This describes the Web Administrator in detail as well as the Web Interactive Debugging facility. If you are using LANSA for the Web in a multi-tier configuration, you will find the set up instructions in this guide.                                                                                                    | Administrators<br>Developers             |

# **LANSA Open and LANSA Client**

| Guide                                           | Description                                                                                                    | Used by?                                 |
|-------------------------------------------------|----------------------------------------------------------------------------------------------------|------------------------------------------|
| Ø LANSA<br>Open Guide                           | This guide provides a complete summary for installation and programming with LANSA Open. It includes examples for Visual Basic programming.                                                            | Administrators<br>Developers<br>Managers |
| Ø LANSA<br>Client User<br>Guide                 | This guide provides instructions for using LANSA Client. LANSA Client is an easy-to-use query, reporting and charting tool for accessing your corporate data on a Windows, IBM i or Linux machine.     | Administrators<br>Developers<br>Managers |
|                                                 | The tutorials provide step-by-step descriptions of the most common uses of LANSA Client and are a good place to start if you are unfamiliar with LANSA Client's features and the best way to use them. |                                          |
| Ø LANSA<br>Client<br>Administrator<br>Guide     | This guide describes the options that can be selected as defaults when using LANSA Client and shows how to create a LANSA Client environment file that includes these defaults.                        | Administrators                           |
| Ø LANSA<br>Open Guide<br>for .NET<br>Developers | This guide contains instructions for using LANSA Open for .NET Version 3. It also contains executable samples and a class reference.                                                                   | Developers                               |
| Ø LANSA<br>Open for<br>.NET<br>Tutorials        | This guide contains set of tutorials which show how to use LANSA .Open for .NET Version 3 in Visual Studio. The guide also contains installation instructions and descriptions of shipped sample code. | Developers                               |

# **Design and Reference**

| Guide                                | Description                                                                                                    | Used by?               |
|--------------------------------------|----------------------------------------------------------------------------------------------------|------------------------|
| Ø<br>Multilingual<br>Design<br>Guide | This guide provides a description of how LANSA multilingual support is implemented and how to obtain the best results when using it. You should read this guide after you have become familiar with the design and implementation of non-multilingual applications.                                                                   | Developers<br>Managers |
| Ø<br>Application<br>Design<br>Guide  | The LANSA Application Design Guide provides tips for both experts and novices whether creating or maintaining LANSA applications. This guide should be used before commencing on the design of any LANSA based application. New LANSA users will become familiar with naming standards and operating system and database constraints. | Developers<br>Managers |
| Ø Technical<br>Reference<br>Guide    | This guide provides a summary of all LANSA<br>Repository rules as well as technical details for<br>RDML Commands, RDMLX Commands, Built-In<br>Functions, System Variables, Formats, Values and<br>Codes, Template Commands and Variables and more.                                                                                    | Developers             |
| Ø SET<br>Guide                       | The SET collection contains hundreds of examples and templates designed to help you create LANSA-based solutions rapidly and effectively. The samples are intended for both LANSA application designers and developers working with any LANSA product. You can optionally install the samples as ready-to-run applications.           | Developers             |

#### What is LANSA?

LANSA is an integrated family of highly productive design, development and maintenance products for multi-platform host and network applications. This family of products provides an extremely flexible application development environment where a developer can use a single skill set to build and deploy applications for the IBM i, Windows or Internet environments.

LANSA's powerful Repository-based 4GL has enabled developers to quickly deploy applications across computing boundaries and across computing paradigms. A simple recompile can transform a host-centric IBM i application using RPG/ILE into a client/server Windows application using C/C++ or a browser-based Internet application using HTML and IIS Plug-in.

Developer productivity and ease-of-use are LANSA trademarks. For years, developers have enjoyed the benefits of LANSA's Rapid Development and Maintenance Language (RDML) that insulated them from low-level languages and platform complexities. RDML can build IBM i applications, graphical event-driven Windows applications and Web applications. The LANSA Repository provides a centralized application definition and platform independent database architecture. This powerful combination has protected companies' information technology investments for over 10 years.

LANSA was the first IBM i development tool to fully embrace the Internet and Web technology. LANSA for the Web has allowed developers to construct Internet, Intranet and Extranet applications. Today, there are hundreds of thousands of people using LANSA Web-based applications in retail, health care, insurance, manufacturing, government, communications and many other industry sectors.

As an introduction to the LANSA family of products, review the following:

What is LANSA for iSeries?

What is Visual LANSA?

What is Visual LANSA Framework?

What are Web Application Modules (WAMs)

What is Commerce Edition?

What is the LANSA Integrator?

What is LANSA Open?

What are the Open System Utilities for IBM i?

# What is LANSA Client?

#### What is LANSA for iSeries?

LANSA for iSeries is an award winning application development tool originally designed to create applications for IBM i servers. LANSA for iSeries provides a total, integrated environment for modeling, designing, programming, testing, implementing and maintaining application systems. The LANSA applications may execute as host applications, Web-enabled applications or client/server applications.

The LANSA for iSeries development environment greatly increases developer productivity by using LANSA's Repository-based 4GL technology. Developers can rapidly assemble applications using the LANSA RDML (Rapid Maintenance and Development Language). RDML allows the developer to create a platform independent application definition. LANSA's RDML language can be compiled into a number of different languages including RPG/ILE on the IBM i and C/C++ for Windows platforms.

A major component of the LANSA for iSeries software is the LANSA Repository. The LANSA Repository can be used independently of the development aspects of LANSA for iSeries in conjunction with other LANSA products. The LANSA Repository on iSeries can be used as the server for the workstation-based products such as LANSA Client, LANSA SuperServer, LANSA Open and LANSA for the Web. As such, you may be required to install LANSA for iSeries to support one of these other LANSA products.

#### What is Visual LANSA?

Visual LANSA provides a comprehensive Windows-based development environment for building your LANSA Repository and RDML functions. IBM i developers can use Visual LANSA as a power workstation in a distributed development environment with LANSA for iSeries. This allows you to develop both client and server programs using only one set of easy-to-learn skills. You can rapidly edit and debug your RDML using a powerful graphical development environment.

Visual LANSA can be used on a stand-alone workstation or on a workstation that is part of a network configuration. Visual LANSA supports a variety of configurations to support the diverse requirements of your application development environments.

Visual LANSA includes component technology that allows you to develop advanced GUI applications for Windows. These visual components, which you create, are stored in LANSA's Repository along with the fields and files you are using in your applications. Components support a full range of properties, events and methods for building powerful event-driven applications.

With Visual LANSA, your applications can be deployed onto a variety of platforms in flexible, multi-tier combinations that can include IBM i, Windows, Linux, Solaris and more.

Visual LANSA's application environment fully supports LANSA for the Web (including Commerce Edition) and LANSA Integrator. The LANSA Client query and reporting tool can also be used to query your LANSA applications in the Visual LANSA environment.

## What is Visual LANSA Framework?

Visual LANSA Framework is a framework that helps you design and implement large scale and highly integrated Visual LANSA applications both for Windows and web. You can use the executable framework to very rapidly prototype Visual LANSA application designs without writing a single line of code. You can easily convert your prototype designs into real applications by snapping in your own tailor-made Visual LANSA components.

The Framework is the executable environment that provides the structure and the basic functionality for applications, business objects, commands, menus, etc. It has prototyping and program coding assistants and integrated tutorials that guide you in creating your application.

## What are Web Application Modules (WAMs)

WAMs are a component-based Web technology used for building applications for the Internet or other networks. WAMs use an XML/XSL technology. They offer the ability to deliver content in multiple formats such as HTML, WML, or XML from a single WAM component.

The LANSA for the Web WAM technology is an extension of the LANSA development environment. If you have Repository and RDML/RDMLX skills, you can apply them to building Web-based applications using WAMs.

Weblets are shipped with the software to provide wizards or building blocks that facilitate the rapid development of HTML browser-based applications. To create your own Weblets, or complex HTML pages, you will need XSL, HTML and JavaScript skills.

The XSL used for transformation of the XML WEBROUTINE document conforms to the standard W3C XSL 1.0 specification.

Refer to the Web Application Module Guide for more information.

### What is Commerce Edition?

LANSA Commerce Edition is a suite of Business-to-Business (B2B) and Business-to-Consumer (B2C) components that are built on LANSA for the Web. Commerce Edition allows you to rapidly generate e-business applications that integrate existing IBM i, RPG and COBOL applications with the Web and Wireless world.

LANSA Commerce Edition provides an easy, rapid and configurable solution to help you extend your core IBM i applications to both customers and business partners alike. Commerce Edition is a component-based solution that allows you to choose the kinds of functionality you want to deploy on your B2B or B2C Web site.

Commerce Edition is a separately licensed product from LANSA for the Web. For more details, contact your LANSA distributor.

## What is the LANSA Integrator?

LANSA Integrator enables integration of Application-to-Application (A2A) and Business-to-Business (B2B) transactions through XML and Java Services. LANSA Integrator allows bi-directional XML and other data formats to be exchanged between you and your trading partners regardless of what platforms they run on. It also enables integration of user-written Java Services with LANSA, RPG and COBOL applications. LANSA Integrator hides the complexities of interfacing XML and Java technologies, letting you concentrate on business requirements.

The LANSA Integrator is a Java service framework that allows you to integrate Java Services with LANSA and 3GL applications. Using the Java Service Manager you can integrate with any system on any platform using your choice of B2B technologies such as SOAP, IBM MQ Series, XML Parsing, XSL Transformation, FTP, HTTP, HTTPS, SMTP, and POP3.

LANSA Integrator can be installed as part of a LANSA system or in a standalone mode.

For more details, refer to the *LANSA Integrator Guide*.

## LANSA Composer

LANSA Composer provides a simple but powerful process orchestration capability that allows you to combine transport, transformation and custom business processing with processing Directives that provide conditional, iterative and other capabilities. A complete business process consisting of a number of steps may be defined, executed and managed as a single processing unit of work, without programming.

LANSA Composer provides ready-to-use Activities supporting widely-used transport protocols including:

- FTP Inbound (file transfer protocol)
- FTP Outbound (file transfer protocol)
- HTTP Inbound (hypertext transfer protocol)
- HTTP Outbound (hypertext transfer protocol)
- POP3 for inbound e-mail (post office protocol)
- SMTP for outbound e-mail (simple mail transfer protocol)
- Inbound and outbound via message brokering systems such as IBM MQ Series

To use these transport Activities with LANSA Composer, you simply need to provide configurations that specify the variable information required to connect or communicate with the other parties involved. There is no programming involved.

Using the supplied transport Activities, you can exchange business information such as orders and invoices with other parties, including external trading partners and internal business units, using agreed standards-based protocols as appropriate for each party.

LANSA Composer includes powerful visual mapping that allows you to define how to map data between disparate formats including:

- XML documents
- EDI documents
- Microsoft Excel 2007 (XLSX) files
- Text files (for example comma-separated values)
- Web service functions
- A wide range of databases, including IBM DB2 Universal Database for

#### **iSeries**

The maps created with the visual mapping tool can be directly integrated into your business processes along with transport and other Activities.

With the transformation capabilities you can transform business information between external and internal formats as it is received or before it is sent. In this way you can readily extract information from corporate databases to send as, say, XML conforming to a schema agreed with your trading partner. Similarly you can transform in-coming XML documents and write them directly to your corporate database for further processing by your existing applications.

For further information, refer to the *LANSA Composer Guide*.

## What is LANSA Open?

LANSA Open is 'middleware' or software that facilitates the high-speed transfer of information and data between

 PC-based client applications, developed using any of the popular workstation development tools,

#### and

• a server (LANSA) on a IBM i, Windows, or Linux platform.

LANSA Open allows non-LANSA application developers to share and reuse LANSA's Repository and RDML technologies. It enables the rapid delivery of high performance client/server applications for the IBM i and other platforms. Developers can provide the Windows interface that users demand while maintaining the security and high performance necessary for mission critical applications. LANSA Open allows developers to use their favorite PC development tool with the speed of LANSA's middleware and the robustness of LANSA server applications.

An integral part of LANSA Open is the LANSA Object Repository, which contains all field and file details including the relevant business rules. This ensures that all PC applications are subjected to the same rigorous security checks, data validation and referential integrity checks as IBM i applications.

When using LANSA Open with LANSA for iSeries, setup tasks, which are outlined in this guide, need to be performed on the IBM i Server.

## What are the Open System Utilities for IBM i?

The Open System Utilities facility is a library of utilities that allow experienced developers to manipulate the LANSA environment. These utilities enable global or system level manipulations of a LANSA for iSeries environment.

The types of manipulations the Open System Utilities perform require skill and care to be exercised whenever they are used. Source code and documentation for each utility is provided.

No warranty is expressed or implied in the provision of these utilities.

Some of the facilities provided by these utilities are:

- High-speed movement of complete partitions between environments and machines.
- Stripping down of non-development systems (i.e. to run-only) to minimal size.
- Change of LANSA program and/or data library names.

For details of the specific utilities included, refer to the Open System Utilities Guide.

### What is LANSA Client?

LANSA Client gives end users GUI access to IBM i or Windows databases with the power and protection of the LANSA Repository and RDML. You can report, chart and query from a single tool with unparalleled ease-of-use, as well as copy data to popular spreadsheets or other PC tools for analysis. Your data is protected with LANSA's file-level security. You can dramatically reduce the application backlog by empowering end users to create their own reports. When using LANSA Client with LANSA for iSeries, setup tasks, which are outlined in this guide, need to be performed on the IBM i Server. Refer to the LANSA Client User Guide for the set up tasks required on the server.

# LANSA Glossary of terms

A 5250 Workstation is a character-based display device 5250

Workstation used specifically with IBM i servers.

An access path is an IBM i file concept. An access path **Access Path** 

defines the order in whichrecords are read from an IBM i

physical or logical file.

**Access Route** An access route is used to describe relationships between

LANSA files. It is used by templates, Predetermined Joined

Fields and LANSA Client.

**Action Bar** An action bar is a style of user application interface. A

detailed description can be found in the IBM SAA/CUA

guidelines.

Adaptive Server See SQL Anywhere.

**Anywhere** 

AIX Operating system used by UNIX computers.

API Application Programming Interface.

**Application** Repository (LANSA Repository)

The term Repository or Application Repository describes the application specific data entered by a customer, as in "a customer builds a repository for their business application". For example, fields, files, processes and functions are stored

in the LANSA Repository. Each LANSA partition can be

described as having its own application repository.

**APPC** Advanced Peer-to-Peer Communications. A communication

protocol used for the IBM i.

**Built-In Function**  Built-In Function. A standardized interface in LANSA for

accessing external programs.

C is programming language. C++ is an object-oriented C/C++

version on C.

**CASE** Computer Aided Software Engineering

CHEN E-R

Chen Entity-Relationship is used in data modeling.

Client See Visual LANSA Client Only, Local Client Only and

Network Client Only.

Commerce **Edition** 

Commerce Edition is a suite of Business-to-Business (B2B) and Business-to-Consumer (B2C) components that are built

upon LANSA for the Web.

Common **Options** 

The Common Options are a group of installation settings that are common to more than one product installation. Also see Visual LANSA Options.

**Type** 

**Communications** The Communications Type specifies the communications methods used by your system when connecting to an IBM i or other server.

**Computer Name** The Computer Name is the name assigned to your machine. This name is used as a unique identifier for connections to an IBM i host.

**Configuration** 

A Configuration is used to store a specific group of settings for a LANSA Software installation. From V11.0 you no longer need to switch the current configuration to run a different LANSA installation and this means you could now run multiple post LANSA V10.x installations concurrently.

**CUA** 

Common User Access. CUA is part of IBM's SAA strategy. CUA provides guidelines for the design of the application user interface.

Server

Data/Application The Data/Application Server is the machine used to host the LANSA Repository and application programs.

**Data Dictionary** 

A data dictionary is an object used for storing fields, record formats and file definitions.

Data Model

A data model is a picture or representation of the information in an organization.

**Database** 

A database is a collection of related files.

**Data Source** 

The Data Source contains the tables for the database

management system used by the Visual LANSA Repository.

**DBCS:** Double Byte Character Set.

**Deployment Images** 

The Deployment Images are a set of deployable versions of the LANSA Environment to support the deployment of LANSA Applications to end-user machines. These images are installed by default with a LANSA development

environment.

Development Languages

Development Languages are the languages of the text that the Development Environment displays. For example, all the text on the login dialog is in the development language. You can install multiple languages if you want to be able to switch between them, e.g. French and English. Also see Partition Language.

**DLL** Dynamic Link Library.

e-Business Framework Wizard

The e-Business Framework Wizard is a browser-based utility that allows you to quickly and easily customize the presentation of your LANSA Web applications. The e-Business Framework Wizard is installed at the partition level using Partition Initialization.

Enable For Web In order to develop LANSA for the Web applications in a

partition, you must enable the partition for Web development. Use the Enable for Web option when

performing partition initialization.

**End-user** An end-user executes or uses an application.

English
Development
Language

The English Development Language option will install English text and resource files. Also see Development Languages.

**Entity** An entity is a data modeling term. It refers to a group of

elements that belong together and are uniquely identified by

a key or groups of keys.

**Exporting** Exporting is the term used to describe the movement of

information out of a LANSA partition for use in another

partition.

The LANSA software is grouped into products and features. **Feature** 

The list of LANSA features that can be installed is based

upon the type of installation being performed.

Field A field, in file terms, refers to a column in a table or a

named group of values.

File A file is a group of records.

French **Development** Language

The French Development Language option will install French text and resource files. Also see Development

Languages.

**Function** A function is a group of RDML commands that is compiled

and executed by a user to manipulate the database in some

way.

Graphical User Interface. GUI is a term commonly used to **GUI** 

describe the Windows environment on personal computers

or programmable workstations.

**Information** 

**Host Connection** The Host Connection Information is used to specify the communications information (LU Name, user name,

password, etc.) to allow your system to connect to a Master

System.

**Host Monitor** The Host Monitor is an integrated feature of the Visual

> LANSA IDE that connects a Master LANSA for iSeries system and the Slave Visual LANSA system. It is used to transfer data between the LANSA Repositories in the two

systems.

**HPUX** Operating system used by Hewlett Packard midrange

computers.

Integrated Language Environment. A programming model **ILE** 

used on the IBM i.

**Importing** Importing is the term used to describe the movement of

information into a LANSA partition from another partition.

I/O Module An I/O Module is also known as an OAM or Object Access

Module. It is a program created by LANSA to handle all

input/output processing for a LANSA file.

Independent LANSA System

A LANSA System can be described as Independent if there are no other LANSA development systems that depend on the system, i.e. it has no slaves and it is not part of a distributed development model.

distributed development model.

Independent Server

An Independent Server install includes an Independent

LANSA System using a Server Database.

Independent Workstation

An Independent Workstation install includes an

Independent LANSA System using a Workstation Database.

Initialize Database

The Initialization of a database involves the definition of the database files and loading of the current version of the LANSA software definitions. A newly installed LANSA database must be initialized before it can be used.

Integrator Studio

The LANSA Integrator Studio is an integrated set of applications including the SOAP Wizards, Visual XML Wizard, the Property Editor, XML Editor and XSL Compiler. Also see LANSA Integrator.

**Internet** 

The Internet is a worldwide network of computers. Also referred to as the World Wide Web.

Internet Explorer

Internet Explorer (IE) is a Web browser that is shipped with the Windows operating system. You must use an IE browser for accessing the information on the LANSA CD-ROMs.

**Intranet** 

An Intranet is an internal computer network using TCP/IP protocol.

**IIS** 

Internet Information Services (IIS) is a Windows component for Web publishing. It is an installable feature shipped with the Windows 2000 operating system and later versions.

**IIS Plug-in** 

The LANSA for the Web IIS Plug-in is an ISAPI-based Web serving technology that can be used to deploy LANSA applications using the Microsoft IIS Web Server. The IIS Plug-in is the component used to build the link between the

Web Server and the Data/Application Server.

IBM i Language Options

The IBM i Language Options allow you to configure settings associated with the translation of data transferred between the IBM i and the workstation.

Japanese Development Language The Japanese Development Language option will install Japanese text and resource files. Also see Development Languages.

Java Runtime Environment (JRE)

A Java Runtime Environment is required in order to support the execution of Java objects on a platform. The JRE includes the Java Virtual Machine (JVM) that executes the Java code. The JRE can be downloaded from the Web.

Java Service Manager (Server)

The LANSA Integrator Java Service Manager (JSM) allows developers to integrate Java programs with their existing LANSA or 3GL applications. The Java Service Manager provides a standardized interface for calling Java classes using Java service programs. Also see JSM Administrator, JSM Direct and JSM Instance.

Java Service Manager Proxy (Server)

The LANSA Integrator Java Service Manager Proxy server allows a proxy server to redirect the JSM server requests.

Java Servlet

The LANSA for the Web Java Servlet is a Java-based Web serving technology that can be used to deploy LANSA applications using a Java enabled Web Server such as WebSphere. The Java Servlet is the component used to build the link between the Web Server and the Data/Application Server.

JSM Administrator The LANSA Integrator JSM Administrator is part of the JSM Server software that is used to set up and configure the JSM Server.

JSM Direct

The LANSA Integrator JSM Direct is part of the JSM Server software that supports the HTTP services.

JSM Instance

The LANSA Integrator JSM Instance is part of the JSM Server software that supports the Java Service instances.

**LANSA** LANSA is an integrated family of highly productive design,

development and maintenance products for multi-platform

host and network applications.

LANSA Application Development tool. Now called

LANSA for iSeries.

**LANSA Client** LANSA Client is a PC-based, graphical query and reporting

tool for accessing IBM i or Windows databases with the power and protection of the LANSA Repository and

RDML.

LANSA Database

The LANSA Database consists of a group of files that support the LANSA System Definition data and the

Application Repository data.

LANSA for iSeries

LANSA for iSeries allows you to rapidly develop online,

batch and reporting applications for IBM i servers.

LANSA's active object Repository and powerful RDML programming language combine to create a highly

productive integrated development environment.

LANSA for the Web

LANSA for the Web allows you to build Web applications quickly and easily. It is an extension of the core LANSA

integrated development environment (either Visual LANSA or LANSA for iSeries). LANSA for the Web applications can be deployed across a number of combinations of

platforms including the IBM i, Windows, UNIX and Linux.

LANSA for the Web Utilities

The LANSA for the Web Utilities include the Web

Administrator and Web Function Editor.

LANSA Integrator

LANSA Integrator enables integration of Application-to-

Application (A2A) and Business-to-Business (B2B)

transactions through XML and Java Services.

LANSA Open (previously called LANSA/Server) is

'middleware' or software that facilitates the high-speed transfer of information and data between PC-based client applications and a server using the LANSA Repository.

**LANSA Open** The LANSA Open Core Files must always be installed

**Core Files** 

when LANSA Open is installed.

LANSA Repository

See Application Repository.

**LANSA System** 

A LANSA System consists of the LANSA Software, the LANSA System Definition data, and the Application Repository data. A LANSA System can be a LANSA for iSeries system or a Visual LANSA System. A LANSA System can be defined as a Master LANSA System or Slave LANSA System.

LANSA System Definition

The LANSA System Definition describes the system specific data that is used by the LANSA software to define and support the development environment. The RDML commands, messages, templates, BIFs, are part of the system definition as well as information such as system owners, user authorities, machine date formats, etc. A LANSA System Definition is primarily identified by its version number. Parts of the System Definition data can be customized by the customer to create a specific development environment.

LANSA Web Site The LANSA Web site is located at www.lansa.com. If you are not already familiar with this Web site, you will find that it contains information about such items as product releases, support desk tips and techniques, courses available, support contact details, demonstrations etc.

Local Client Only

This installation requires a Visual LANSA Server Installation. (The Server installation can be either a Slave or an Independent installation.) The Local Client Install includes a copy of the LANSA software on the local machine. The C/C++ compiler is optional. The local LANSA software accesses the Application Repository on the server. Also see Network Client Only.

**Local Database** 

A Local Database is a database that is accessed by a single user and is stored on the same machine as the software that accesses the database.

**Local Data** 

The Local Data Directory is the directory where Visual

**Directory** LANSA puts temporary files. For example, the list of

objects selected in the Work with Processes window.

**Logical File** A logical file is a view of data in a physical file. It is used

as a means of sorting or accessing data in a different order.

**Logical Models** A logical model or conceptual model is a type of data model

that describes data at a high level in user or business terms.

Master LANSA System A Master LANSA System is identified by its ability to maintain its LANSA System Definition data. The Master System Definition data is loaded when a system is installed or upgraded. A Master LANSA System does not use a host monitor. (Note: In V10.0 and later, LANSA for iSeries system is always a Master LANSA System. Visual LANSA

Master LANSA Systems are independent.)

Master LU Name

The Master Logical Unit (LU) Name is the name of the Master System server. For example, a server may be named as APPN.MYAS400 or MYAS400 for the server.

Master Repository The Master Repository is the name given to the Repository that is located in the Master LANSA System.

Microsoft Visual/C++ compiler This compiler (V7.0) is shipped on the LANSA Windows Software CD and it is the default compiler used for the C code generated by LANSA.

Network Client Only

This installation requires a Visual LANSA Server Installation. (The Server installation can be either a Slave or an Independent installation.) The LANSA software on the Server is executed by the Network Client Workstation (using shortcuts installed in a local folder) as well as sharing the Server database. Some of the LANSA software must still be installed locally (e.g. Visual Modeler) and some is optionally installed locally (e.g. Microsoft Compiler). All LANSA options are dictated by the server. The LANSA install reads the windows registry on the server and copies it to the local registry. This term replaces the Network Workstation install. Also see Local Client Only.

Network Workstation

This term is no longer used. See Network Client Only.

node

An entry in a tree view.

**OAM** 

Object Access Module. Also known as an I/O Module. It is a program created by LANSA to handle all input/output

processing for a LANSA file.

**ODBC** 

Open Database Communications. A Microsoft-based

standard for accessing databases.

**OLE** 

Object Linking and Embedding. A Microsoft standard for

linking objects together.

**OOUI** 

Object-Oriented User Interface.

**OS/400** 

Operating System of the IBM i.

Parent/Child

Parent/child is a type of relationship used to describe

entities in a data model.

**Partition** 

A Partition is a means of dividing up a LANSA system. Each partition is completely separate from other partitions. Generally partitions will be used to separate classes of users from one another.

Partition Initialization

Partition Initialization allows you to specify how the Visual LANSA System partitions should be set up. You can specify the information and applications loaded into the partition.

Partition Language

Partition Language is the language of the LANSA

repository. It is the language of the text that you assign to LANSA objects. For example, field description. Also see

Development Language.

PC

Personal Computer.

Personnel System

**Demonstration** 

The Personnel System Demonstration includes examples for Visual LANSA and LANSA for the Web. This system is also used by all training materials shipped on the LANSA

Windows product CD-ROM.

**Physical File** 

A physical file is a type of file that stores data.

**Physical Model** A physical or low-level model is a type of data model that

describes data in terms of physical files and how the

information is stored in the computer.

**PJF** Predetermined Join Field. A special type of virtual field

used for accessing information in other files.

**Process** A process in LANSA is a group of related user tasks or

functions.

**RDML** RDML stands for Rapid Maintenance and Development

Language. It is the programming language used by

LANSA.

**RDMLX** Full RDMLX refers to an optional extended set of

capabilities and syntax for the LANSA repository and RDML language that enable and support a number of new features in LANSA V11.0. This includes new data types, a

relaxation of language limitations and an enhanced language syntax as well as the new Web Application

Modules (WAMs).

**Record** A record is used to describe a file. It is a row of data.

**Record Format** A record format is the name given to the identifier

associated with a group of fields in a file.

**Relationship** A relationship is a data modeling term. It refers to the

characteristics of two entities whereby the information in one entity allows you to access information in the other.

**Repository** A central location for storing information.

RFI (Remote Function Invocation)

The LANSA Integrator RFI is middleware that makes remote integration as easy as coding to a local object. It

allows developers to write to local objects that

automatically reflect changes to remote host objects with all

network communications automated.

**RLTB** Right Left Top Bottom.

**Root Directory** The Root Directory is used to define the location where the

LANSA software will be installed.

**RPG** RPG is a programming language used on the IBM i.

Systems Application Architecture/Common User Access. SAA/CUA

SAA is a software approach created by IBM to provide

consistency across software systems and systems

architecture.

**Server Database** A Server Database is a database that is accessed by one or

more users and is stored on a server that is accessed using a network. This server on which the database is located may or may not contain the LANSA software. That is, the server can be dedicated as a database server or it can also be used

by a LANSA developer.

Server Install An install is classified as a Visual LANSA Server when the

> LANSA software is installed on the machine and it uses a Server Database. The Server Database may be accessed by one or more Visual LANSA Clients. Also, the LANSA software and the Server Database may be accessed by one

or more Visual LANSA Network installations.

**SEU** Source Edit Utility. SEU is the name given to the IBM

software used to edit source files.

Slave LANSA A Slave LANSA System is not able to maintain the LANSA **System** 

System Definition data. It receives its system definition from a Master LANSA System. It is dependent upon the Master LANSA System. The System Definitions must be updated whenever a change has been made to the Master System. A Slave LANSA System may use a host monitor.

**Slave Repository** The Slave Repository is the name given to the Repository

that is located in the Slave LANSA System.

**Slave Server** A Slave Server install includes a Slave LANSA System

using a Server Database. This term replaces the Windows

Server install.

Slave A Slave Workstation install includes a Slave LANSA Workstation

System using a Workstation Database. This term replaces

the Standalone Workstation install.

**SQL** Structured Query Language. A language used for database

access.

**SQL** 

The SQL Anywhere (also known as Adaptive Server **Anywhere**<sup>TM</sup> Anywhere) database is shipped on the LANSA Windows Software CD and can be installed if a data source cannot be

located.

**SQL** Anywhere **Deployable Images** 

The SQL Anywhere Deployable Images provides database

support for deployed LANSA applications. These images are only required if the deployed LANSA applications use the SQL Anywhere database.

**Standalone** Workstation

This term is no longer used. See Slave Workstation.

Transmission Communication Protocol / Internet Protocol is TCP/IP

a standard communication protocol used by the Internet.

**Template** A template or application template is a "program" which

generates RDML functions based on a question and answer

session with the developer.

Thin Client A computing model that minimizes code on the client PC

and relies heavily on a "fat server" where the majority of

code resides.

**TIMI** Technology Independent Machine Interface. An approach

used by IBM to make the hardware and software layers

independent.

TISI Technology Independent Software Interface. An approach

used by LANSA to make the application software and

operating system platform layers independent.

**Translation** 

The Translation Tables are used by LANSA Open when a **Tables** 

non-English version of the software is required. Also see

LANSA Open.

The software Upgrade option is used to load the latest **Upgrade** 

version of the LANSA software to replace an older version

of the software.

**User Agent** The LANSA Integrator User Agent is a Java-based tool, that

allows file upload to a JSM HTTP Service or MQ-Series

based function. Also see LANSA Integrator.

**Utilities** LANSA supplies a number of programs that are labelled

"Utilities". For example, the Web Function Editor and Web

Administrator.

Validation Checks Validation checks are rules that can be associated with a

field or a file.

**Virtual Field** A virtual field is a field used with LANSA files. Its value is

derived from other fields in a LANSA database. The field

is not stored in the file.

**Visual LANSA** Visual LANSA is an extremely flexible application

development environment where you can use a single skill set to build and deploy applications for IBM i, Windows or Internet environments. LANSA's active object Repository and powerful RDML programming language combine to create a highly productive development environment. Visual LANSA acts as the core integrated development environment (IDE) on Windows that is used to support

LANSA development.

Visual LANSA Client Only

A Client Only installation uses a Visual LANSA Server system installed on a Windows Server. Also see Local

Client Only and Network Client Only.

Visual LANSA Core Files

The Visual LANSA Core Files must always be installed

when Visual LANSA is installed.

Visual LANSA Framework

The Visual LANSA Framework is a framework that helps you design and implement large scale and highly integrated

Visual LANSA applications. It is an executable

environment that provides the structure and the basic

functionality for applications, business objects, commands,

menus etc. for both Windows and the Web.

Visual LANSA Independent Server

This installation includes a Master Visual LANSA System using a Server Database. In V11.0, the Visual LANSA

System has no slaves.

**Installation** Visual LANSA Independent Workstation Installation

This installation includes a Master Visual LANSA System using a Workstation Database. In V11.0, the Visual LANSA

System has no slaves.

**Visual LANSA Options** 

The Visual LANSA Options are a group of installation settings that are specific to the Visual LANSA installation.

Also see Common Options.

Visual LANSA Slave Server Installation

This installation includes a Slave Visual LANSA System using a Server Database. In V11.0, the Master System is a LANSA for iSeries System.

Visual LANSA Slave

Workstation Installation

This installation includes a Slave Visual LANSA System using a Workstation Database. In V11.0, the Master System is a LANSA for iSeries System.

Web Administrator The LANSA for the Web Administrator is used to configure the LANSA for the Web software on the Web Server and the Data/Application Server.

Module

Web Application LANSA for the Web component-based web development model. Also known as WAM.

Web Function

LANSA for the Web function-based web development model.

**Web Function** Editor

The LANSA for the Web Function Editor is a tool that allows developers to build Web components and edit the LANSA HTML pages stored on the Data/Application Server.

Web Images

The Web Images are a default set of image files used by LANSA for the Web.

Web Server

The Web Server is the machine used to host the Web Serving software. Also see Data/Application Server, IIS Plug-in and Java Servlet.

WebSphere<sup>™</sup>

WebSphere is Integration and application infrastructure software from IBM for the IBM i, Windows, and other

platforms. This includes Web serving software.

**Windows** Windows is a graphical operating system interface produced

by Microsoft.

For information on currently supported versions, refer to the

Supported Platforms document on LANSA's web site.

Windows

NT/2000 Server

This term is no longer used. See Slave Server.

Install

**Workstation** Workstation is another name used for a programmable

device which has been attached

Workstation Database

A Workstation Database is a database that is accessed by a

single user and is stored on the same machine as the

software that accesses the database.

Workstation Install

An install is classified as a Visual LANSA Workstation when it contains a complete LANSA System, i.e. it has the LANSA software, LANSA System Definition data and Application Repository data on a single machine and the

LANSA System is not accessed by any Visual LANSA

Clients.

## **Conventions Used in this Document**

- Whenever a link appears as follows, Ø Tips Guide, clicking on this link will open the complete guide in a new window.
- Whenever a link appears as follows, Tips for using the LANSA Online Documentation, it will open the content in the current help window.
- To open a guide in a new window for the currently displayed text, you can use the Contents (blue book) toolbar. For example, if you click on the link to Navigation, and then press the blue book icon (i.e. Contents) in the Navigation page's toolbar, the complete Tips Guide will be opened so that you can search this guide or review other related topics.
- Remember that you can search in the main Global Guide to find topics
  across all LANSA guides. You can sort the results of a search by guide.
  You can also limit the search to a group of guides using their own global
  guide. For example, the Web Global Guide will allow you to limit a search to
  the guides related to LANSA for the Web development only.
  From any online guide page, you can use the blue book icon to open that
  page's guide in a separate guide instance.